## **QUESTION 29**

HOTSPOT

You plan to deploy Windows Virtual Desktop.

Users have the devices shown in the following table.

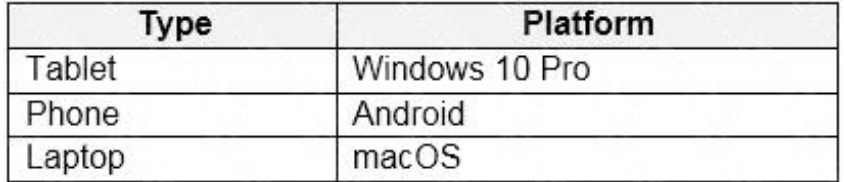

From which device types can the users connect to Windows Virtual Desktop resources by using the Remote Desktop client app and the Remote Desktop web client? To answer, select the appropriate options in the answer area.

NOTE: Each correct selection is worth one point.

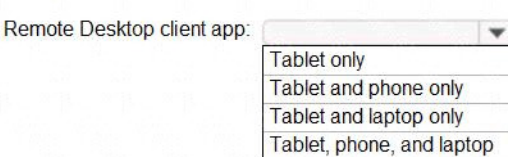

Remote Desktop web client:

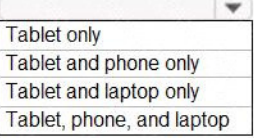

### **Correct Answer:**

Remote Desktop client app:

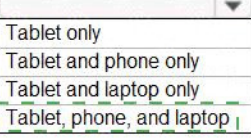

Remote Desktop web client:

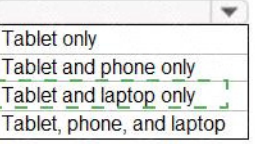

### **QUESTION 30**

You have an Azure Virtual Desktop deployment.

**[AZ-140 Exam Dumps AZ-140 PDF Dumps AZ-140 VCE Dumps AZ-140 Q&As](http://www.ensurepass.com/AZ-140.html)  [https://www.ensurepass.com/AZ-140.html](http://www.ensurepass.com/AZ-140.html)**

The session hosts are joined to an on-premises Active Directory domain named contoso.com.

You need to limit user sessions to three hours.

What should you configure?

- A. a Group Policy Object (GPO) in contoso.com.
- B. the properties of the workspace
- C. the RDP Properties of a host pool
- D. just-in-time (JIT) VM access

### **Correct Answer:** A

### **QUESTION 31**

Your network contains an on-premises Active Directory domain and a Windows Virtual Desktop deployment.

The computer accounts for all the session hosts are in an organizational unit (OU) named WVDHostsOU. All user accounts are in an OU named CorpUsers.

A domain administrator creates a Group Policy Object (GPO) named Policy1 that only contains user settings.

The administrator links Policy1 to WVDHostsOU.

You discover that when users sign in to the session hosts, none of the settings from Policy1 are applied.

What should you configure to apply GPO settings to the users when they sign in to the session hosts?

- A. loopback processing
- B. FSLogix profiles
- C. mandatory Roaming User Profiles
- D. restricted groups

### **Correct Answer:** A

#### **Explanation:**

https://www.linkedin.com/pulse/windows-virtual-desktop-remoteapps-jason-byway

## **QUESTION 32**

You have a Windows Virtual Desktop deployment that contains the following:

- A host pool named Pool1
- Two session hosts named Host1 and Host2
- An application group named RemoteAppGroup1 that contains a RemoteApp named App1

You need to prevent users from copying and pasting between App1 and their local device.

What should you do?

- A. Create an AppLocker policy.
- B. Modify the locks of RemoteAppGroup1.

**[AZ-140 Exam Dumps AZ-140 PDF Dumps AZ-140 VCE Dumps AZ-140 Q&As](http://www.ensurepass.com/AZ-140.html)  [https://www.ensurepass.com/AZ-140.html](http://www.ensurepass.com/AZ-140.html)**

- C. Modify the locks of RemoteAppGroup1.
- D. Modify the RDP Properties of Pool1.

## **Correct Answer:** D

#### **Explanation:**

https://docs.microsoft.com/en-us/azure/virtual-desktop/customize-rdp-properties

### **QUESTION 33**

HOTSPOT

You have a Windows Virtual Desktop deployment.

You plan to create the host pools shown in the following table.

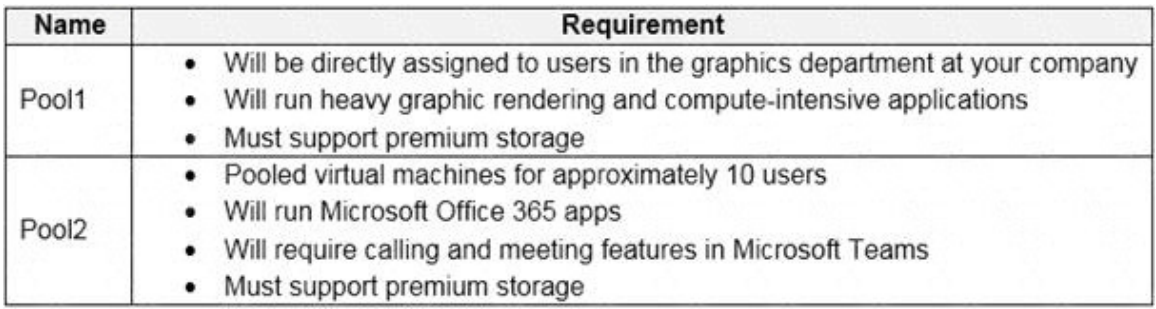

You need to recommend the virtual machine size for each host pool. The solution must minimize costs.

Which size should you recommend for each pool? To answer, select the appropriate options in the answer area.

NOTE: Each correct selection is worth one point.

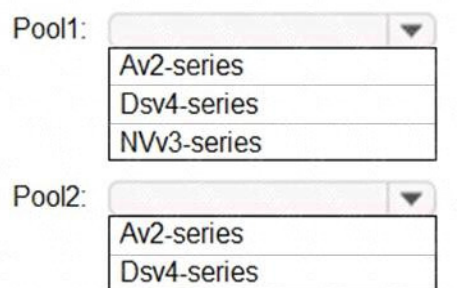

NVv3-series

**Correct Answer:**

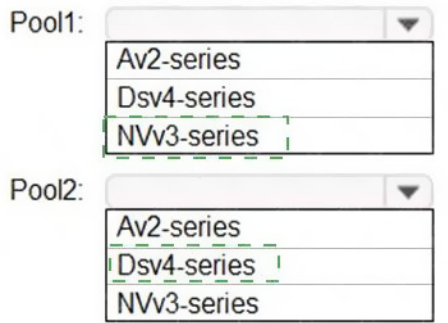

### **QUESTION 34**

Note: This question is part of a series of questions that present the same scenario. Each question in the series contains a unique solution that might meet the stated goals. Some question sets might have more than one correct solution, while others might not have a correct solution.

After you answer a question in this section, you will NOT be able to return to it. As a result, these questions will not appear in the review screen.

You have a Windows Virtual Desktop host pool that contains five session hosts. The session hosts run Windows 10 Enterprise multi-session.

You need to prevent users from accessing the internet from Windows Virtual Desktop sessions. The session hosts must be allowed to access all the required Microsoft services.

Solution: You configure rules in the network security group (NSG) linked to the subnet of the session hosts.

Does that meet the goal?

A. Yes

B. No

## **Correct Answer:** A

#### **Explanation:**

https://docs.microsoft.com/en-us/azure/virtual-network/tutorial-filter-network-traffic

### **QUESTION 35**

Note: This question is part of a series of questions that present the same scenario. Each question in the series contains a unique solution that might meet the stated goals. Some question sets might have more than one correct solution, while others might not have a correct solution.

After you answer a question in this section, you will NOT be able to return to it. As a result, these questions will not appear in the review screen.

You have the following:

- A Microsoft 365 E5 tenant
- An on-premises Active Directory domain
- A hybrid Azure Active Directory (Azure AD) tenant

An Azure Active Directory Domain Services (Azure AD DS) managed domain

**[AZ-140 Exam Dumps AZ-140 PDF Dumps AZ-140 VCE Dumps AZ-140 Q&As](http://www.ensurepass.com/AZ-140.html)** 

**[https://www.ensurepass.com/AZ-140.html](http://www.ensurepass.com/AZ-140.html)**

An Azure Virtual Desktop deployment

The Azure Virtual Desktop deployment contains personal desktops that are hybrid joined to the on-premises domain and enrolled in Microsoft Intune.

You need to configure the security settings for the Microsoft Edge browsers on the personal desktops.

Solution: You create and configure a Group Policy Object (GPO) in the on-premises domain.

Does this meet the goal?

- A. Yes
- B. No

## **Correct Answer:** A

#### **Explanation:**

https://www.compete366.com/blog-posts/eight-tips-on-how-to-manage-azure-virtual-desktop-avd/

### **QUESTION 36**

You deploy an Azure Virtual Desktop session host pool.

You need to provide a group of pilot users access to the virtual machines in the pool.

What should you do?

- A. Create a role definition.
- B. Add the users to a Remote Desktop Users group on the virtual machines.
- C. Add the users to the local Administrators group on the virtual machines.
- D. Create a role assignment.

## **Correct Answer:** D

### **Explanation:**

https://docs.microsoft.com/en-us/azure/virtual-desktop/delegated-access-virtual-desktop

### **QUESTION 37**

You have an Azure Virtual Desktop host pool named Pool1 that contains the following:

- A linked workspace named Workspace1
- An application group named Default Desktop
- A session host named Host1

You need to add a new data disk.

What should you modify?

- A. Host1
- B. Workspace 1
- C. Pool1
- D. Default Desktop

**Correct Answer:** A **QUESTION 38**

**[AZ-140 Exam Dumps AZ-140 PDF Dumps AZ-140 VCE Dumps AZ-140 Q&As](http://www.ensurepass.com/AZ-140.html)** 

**[https://www.ensurepass.com/AZ-140.html](http://www.ensurepass.com/AZ-140.html)**